## **Gong - Funcionalidad #32**

# **Funciones de paginación para los listados**

2010-02-03 10:50 - Jaime Ortiz

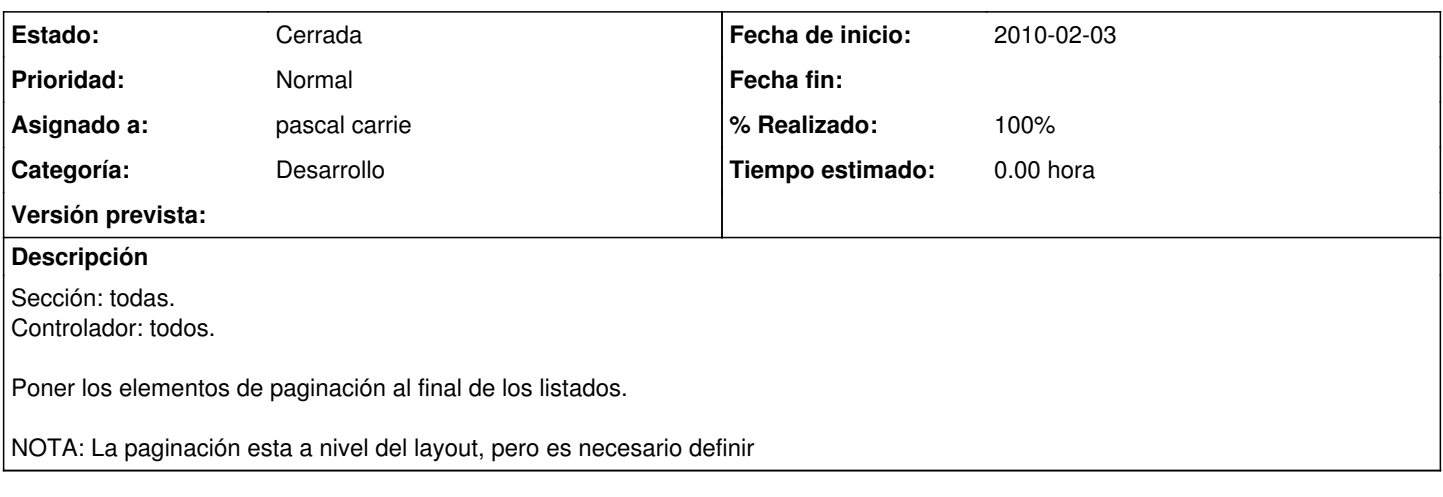

#### **Histórico**

### **#1 - 2010-02-19 18:46 - pascal carrie**

*- Categoría establecido a Desarrollo*

*- % Realizado cambiado 0 por 30*

el problema es si queremos el ordenado, ¿lo queremos?

#### **#2 - 2010-02-22 13:51 - pascal carrie**

- *Estado cambiado Asignada por Cerrada*
- *% Realizado cambiado 30 por 100*